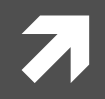

#### **Computer Systems and Networks**

ECPE 170 - Jeff Shafer - University of the Pacific

# C Programming

### Lab Schedule

#### **Activities**

#### **Today** 7

- Intro to C Programming  $\overline{\boldsymbol{\pi}}$
- $\overline{\boldsymbol{\pi}}$ Intro to Build Tools and **Makefiles**
- **Thursday** 7
	- **No class** 7
- **Next Tuesday**  $\overline{\phantom{a}}$ 
	- Lab 3 C Programming 7

#### **Deadlines**

- **7** Lab  $3 -$  Feb  $10^{th}$  2014 by 5am
- Lab  $4-$  Feb  $17<sup>th</sup>$  2014  $\overline{\mathbf{z}}$ by 5am

#### Person of the Day: Dennis Ritchie

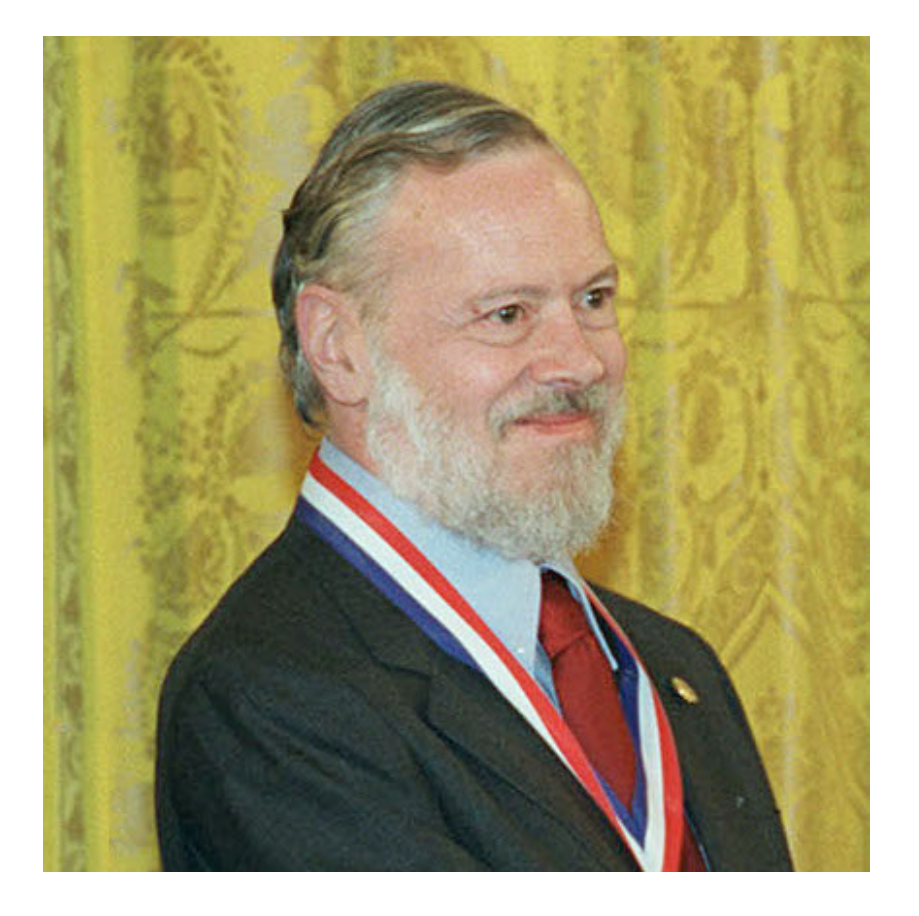

- **Creator of C programming**  $\overline{\phantom{a}}$ language
- **Co-creator of Unix** (with Ken Thompson, Brian Kernighan, and others at Bell Labs)
- Winner of **ACM Turing Award**
- 9/9/1941-10/12/2011

#### Person of the Day: Dennis Ritchie

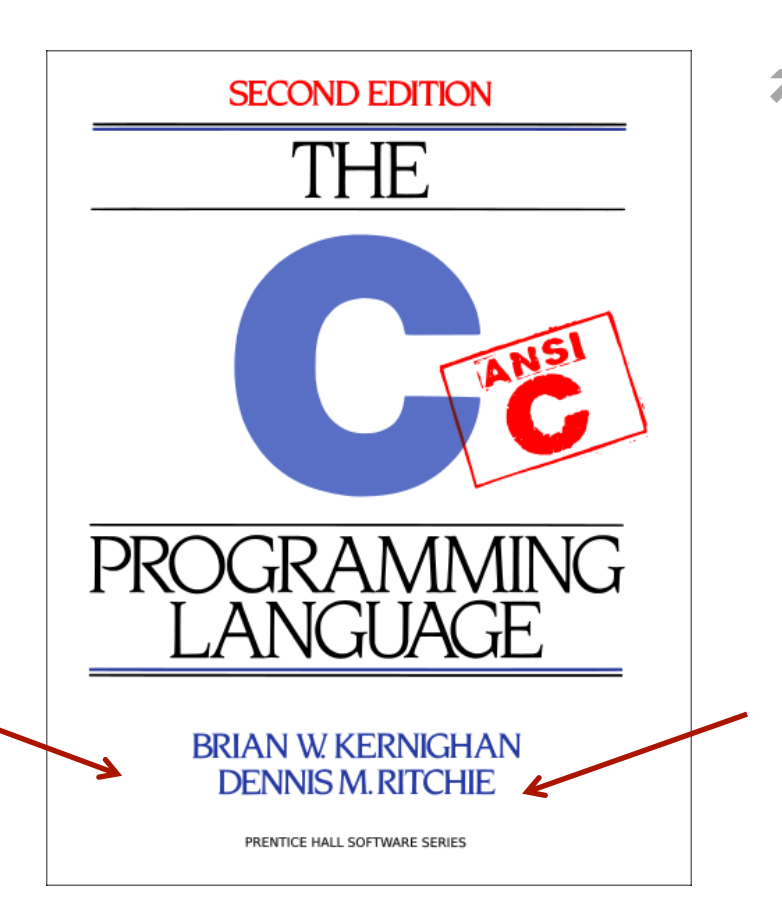

- *"Pretty much everything on the web uses* those two things: C and UNIX. The *browsers are written in C. The UNIX kernel* — *that pretty much the entire Internet runs on — is written in C. Web servers are written in C, and if they're not, they're written in Java or C++, which are C* derivatives, or Python or Ruby, which are *implemented in C. And all of the network hardware running these programs I can almost guarantee were written in C. It's really hard to overstate how much of the modern information economy is built on the work Dennis did."* 
	- **7** Rob Pike, Bell Labs / Google

more than 40 years ago facilitated the realization of the Internet. **The assument of the assuments the except** Dennis Ritchie and Ken Thompson use a teletypewriter to run a program on a UNIX-based computer system they co-founded at Bell Labs in New Jersey. Their development work

### C Programming

 $\overline{\lambda}$ 

6

#### C++ Features Not in C

- No classes / object-oriented programming  $\overline{\phantom{a}}$
- No new / delete  $\overline{\phantom{a}}$
- No stream operators (<< and >>), cin, cout, ...  $\overline{\phantom{a}}$
- No C++ Standard Libraries (e.g. iostream) 7
- bool keyword  $\overline{\phantom{a}}$ 
	- Added in C99 standard Я
- Declare variables anywhere inside function 7
	- Added in C99 standard 7

### Output with printf()

- ì printf("This is a string\n");
- ì printf("The integer is **%i**\n", num);
- ì printf("The floating-point values are **%g** and **%g**\n", num1, num2);

# Output with printf()

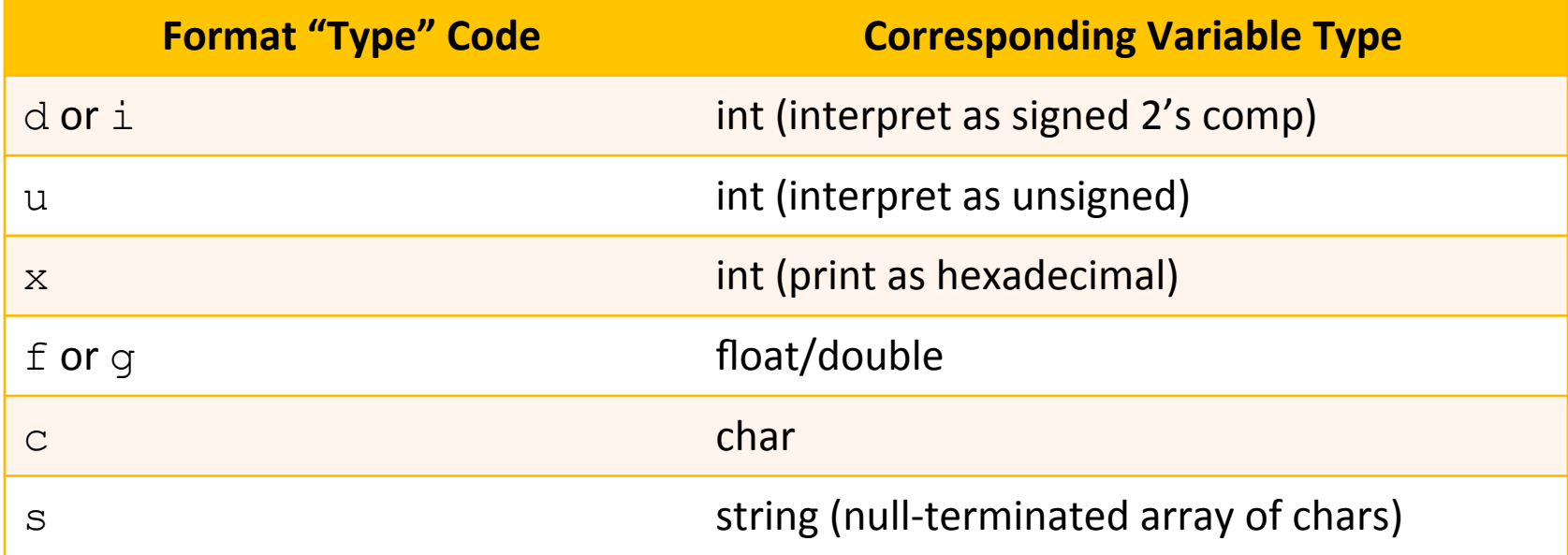

Prefix with 1 or 11 (i.e. "long" or "long long" for larger 64-bit data types)

- Lots of formatting options not listed here... 71
	- # of digits before / after decimal point? 7
	- Pad with zeros?

### Input with scanf()

- Input from console  $\overline{\phantom{a}}$
- scanf ("%d %c", &myint, &mychar) 7
- Requires the **address** of the destination variable  $\overline{\phantom{a}}$ 
	- **7** Use the  $\&$  operator to obtain address
- Caveat: Array names are already the "address of"!

#### Documentation

- **7 Man(ual) pages exist for common programming** functions too
- 7 unix> man printf
- 7 unix> man scanf

#### **Structures**

```
struct database 
{ 
   int id_number; 
   int age; 
   float salary; 
}; 
int main() 
{ 
   struct database employee; 
  employee.age = 22;
  employee.id number = 1; employee.salary = 12000.21; 
}
```
# **C-Strings (Arrays of Characters)**

7

### C Strings

#### **7** There is no such thing as a "string" in C!

- What do you get? An array of characters  $\overline{\phantom{a}}$ 
	- Terminated by the null character  $\cdot \setminus 0$ . 7
- Must manipulate element by element...  $\overline{\phantom{a}}$ 
	- Not enough room in the array? Need a bigger array 7

### Arrays of Characters

#### 7 char phrase[]="Math";

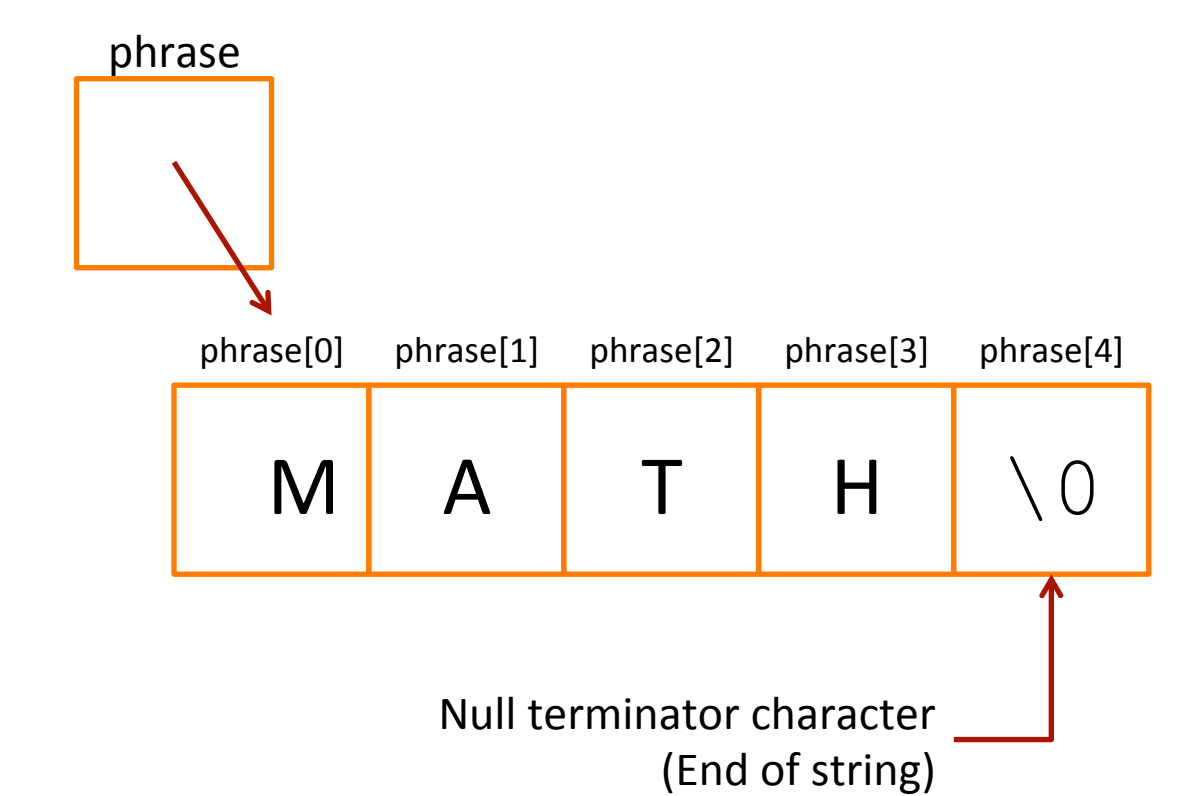

### Arrays of Characters

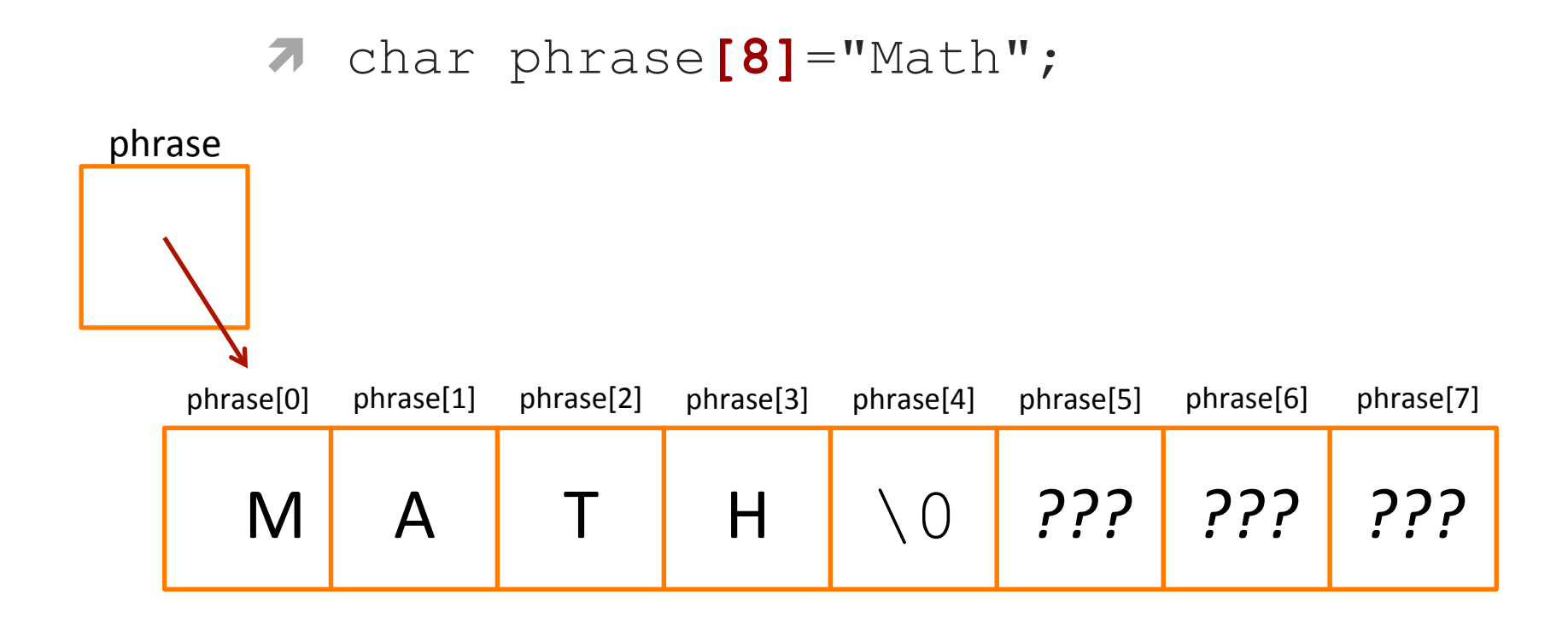

printf("%s\n", phrase); Prints until it reaches the \0 character! **16** 

### **Helpful Library for Character Arrays**

- $\overline{\boldsymbol{v}}$ #include <string.h>
- Useful functions 7
	- strcpy String copy 7
	- 7 strcmp - String compare
	- $\lambda$  strlen String length
	- strcat String concatenate 7

# **String Copy**

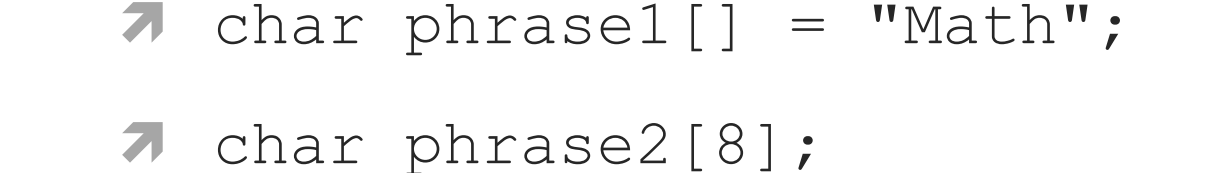

#### ì **strcpy(phrase2, phrase1);**

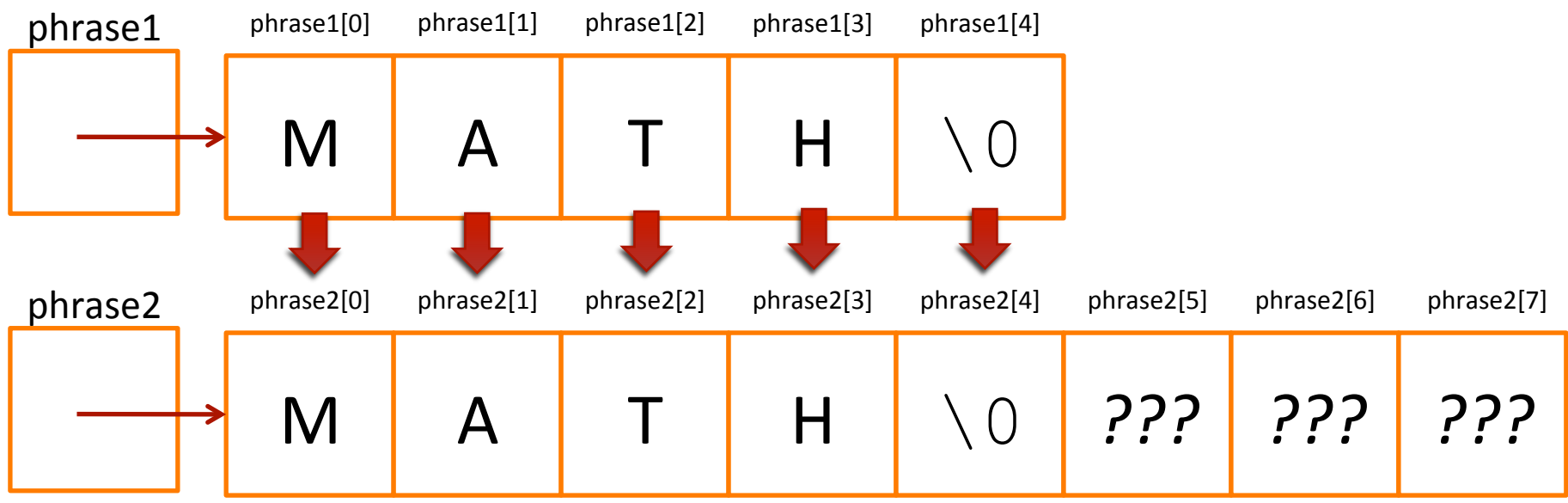

**Computer Systems and Networks and Spring 2014 Spring 2014** 

#### **String Concatenation**

- $\lambda$  char phrase1[8] = "Comp";
- $\lambda$  char phrase2[] = "Sci";

#### ì **strcat(phrase1, phrase2);**

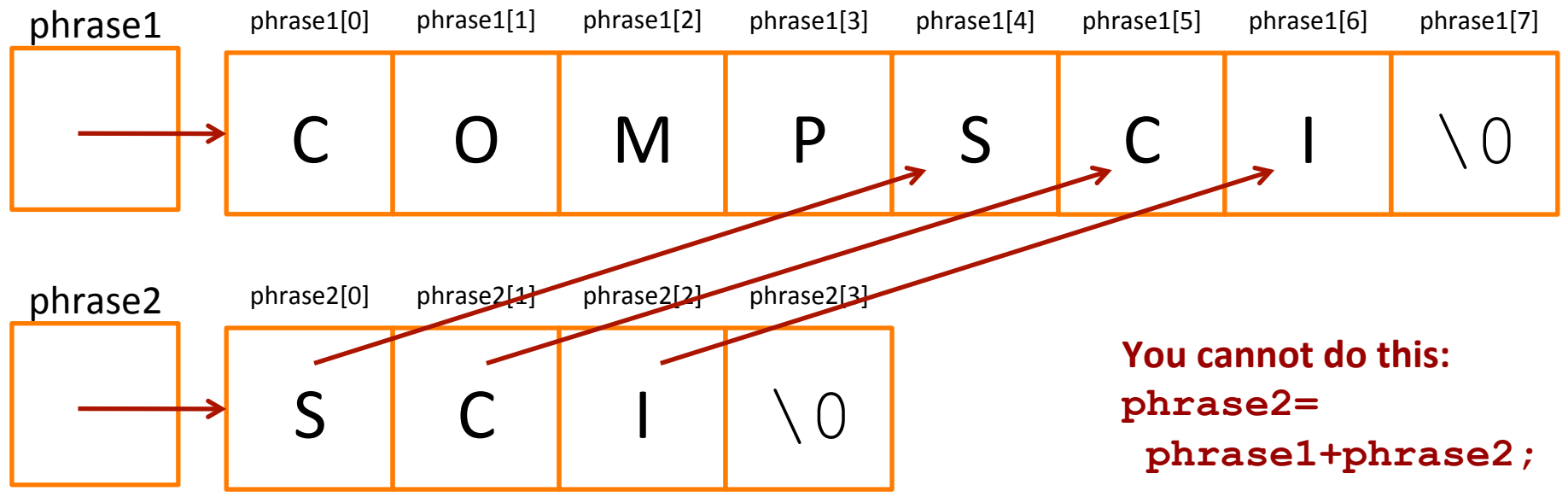

**Computer Systems and Networks and Spring 2014 Spring 2014** 

**19** 

# ctype Library

- **7** Useful for character manipulation
- $\lambda$  #include <ctype.h>
- 7 toupper (char) / tolower (char) Converts character to uppercase or lowercase
	- **7** Example:

```
char c = \text{topper}(a');
printf ("%c", c); // A
```
### ctype Library

- $isalpha (char) Is the character a letter?$  $\overline{\phantom{a}}$
- isdigit (char)  $-$  Is the character a number 0-9? 7
- **isspace (char)**  $-$  Is the character white space?  $\overline{\phantom{a}}$ (space or newline character)
- $is punct(char) Is the character punctuation?$  $\overline{\phantom{a}}$ (technically, a visible character that is not whitespace, a letter, or a number)
- ... and several other variations Я.

21

ì

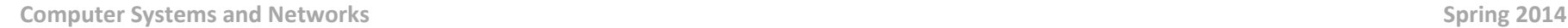

#### Memory Allocation with malloc()

- $\lambda$  #include  $\langle$ stdlib.h>
- 7 void \* malloc(int size)
	- Allocate region in memory (aka "new") 7
	- Argument: Size of region in bytes to allocate 7
	- Return value: Pointer to the region 7
- 7 void free (void \* ptr)
	- De-allocate region in memory (aka "delete") 7
	- Argument: Pointer to the region 7

#### Memory Allocation with malloc()

#### 7 void \* calloc(int count, int size)

- Basically the same as malloc! 7
	- Imagine you want an array of elements...
- Argument 1: # of elements to allocate 7
- Argument 2: Size of each element in bytes 7
- Return value: Pointer to the region  $\overline{\boldsymbol{\pi}}$

#### Memory Allocation with malloc()

#### 7 void \* realloc (void \*ptr, int size);

- **Resize** a dynamic region of memory 7
	- Note that it might **move** to a new address!
- Argument: Pointer to the original region 7
- Argument 2: Desired size in bytes of new region 7
- Return value: Pointer to the new region 7
	- It might be at the same address if you made it smaller
	- It might be at a new address if you made it larger 7

#### Who implemented malloc()?  $\overline{\phantom{a}}$

- C Standard Library: #include <stdlib.h> 7
- **There are different C Standard Library** implementations!
	- Android: Bionic
	- Apple: BSD-based / Proprietary 7
	- Microsoft: Proprietary C Runtime Library 7
	- Linux: GNU C Library (glibc)  $\overline{\boldsymbol{z}}$ http://www.gnu.org/software/libc/

- Where does the malloc () memory come from? 7
- The **Heap:**  $\overline{\phantom{a}}$ 
	- A region of memory for dynamic memory allocation 7
	- Per-process each program gets its own heap  $\overline{\phantom{a}}$
	- Managed by malloc() and related functions 21
	- Different from the stack, which is for static variables 7 (known at compile-time)

#### $\sqrt{ }$  malloc() outline:

- 1. Call  $\text{malloc}$  () and request memory
- 2. malloc() checks existing heap size
	- **7** Sufficient? Update bookkeeping to mark space as "used" and return address to your program
	- **7** Insufficient?
		- **1. Call operating system** via brk()/nmap() to grow the heap (plus a little extra for future requests)
		- 2. Update bookkeeping and return address to your program

#### Why do we need to call free () after calling  $m$ alloc $()$ ?

- **Memory leak** 7
- 7  $malloc()$  cannot re-use that space ever, because its internal bookkeeping still thinks that region is used
- Will only be recovered upon terminating program 7
	- **7** Operating system wipes out all the memory allocated to your process (stack, heap, etc...)

#### **OS** creates **virtual memory** space for process when started

- $\overline{\mathcal{A}}$  Region is huge (full 32 or 64 bit space)
	- **7** Not fully mapped to physical memory
	- **7** Otherwise you could only fit 1 program in memory

#### OXFFFFFFFFFFFFFFFF (32 or 64 bit)

#### *Virtual Memory Space*  for new process

#### OXFFFFFFFFFFFFFFFF (32 or 64 bit)

- $\pi$  OS loads in the program from disk
- **7** "Text" region
	- **7** Program code
- **7** "Data" region
	- **7** Program fixed **data**

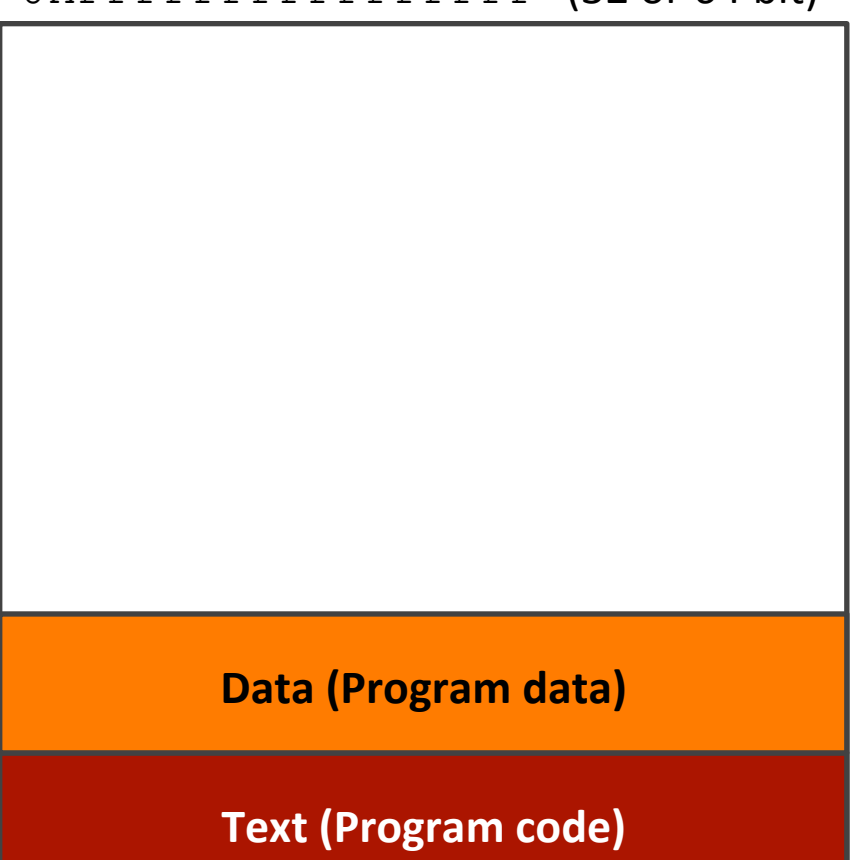

**7** Stack created to track program function calls and local variables 

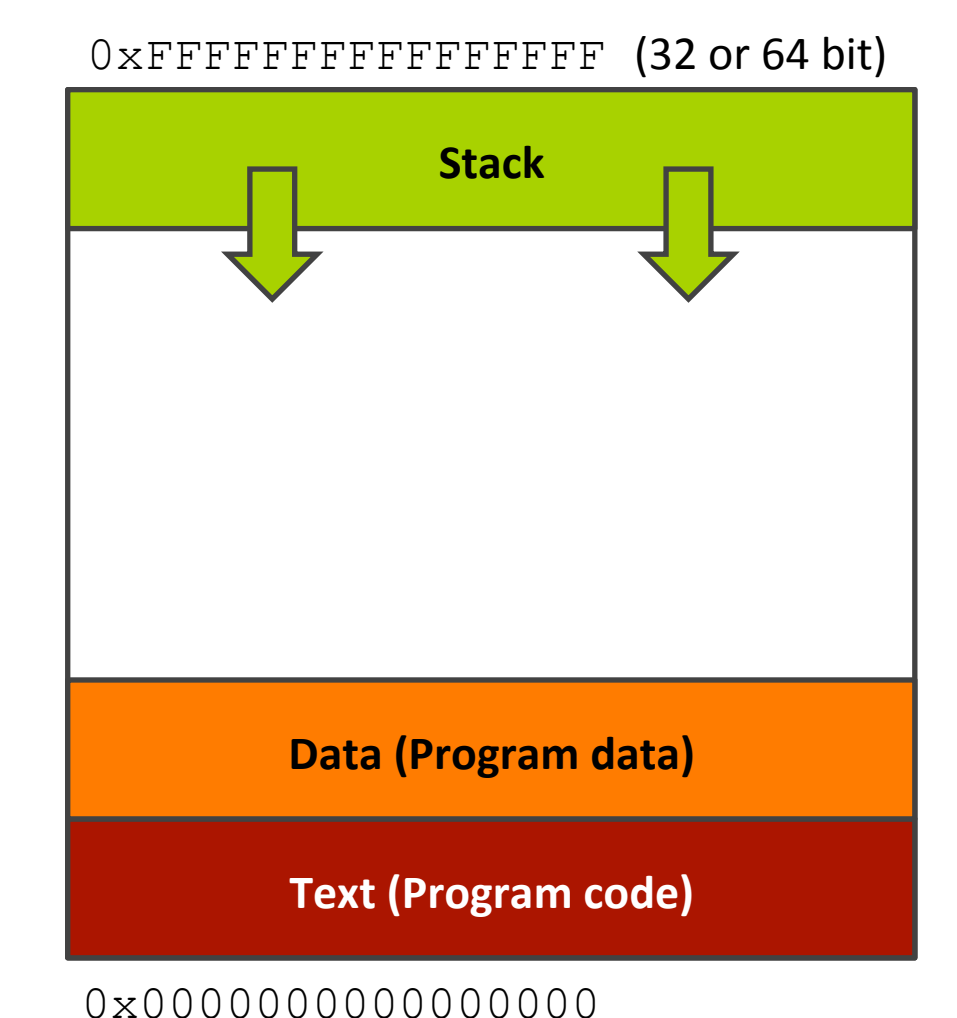

**Computer Systems and Networks Superior Computer Systems and Networks Spring 2014** 

**32** 

- *A* Heap created to store dynamic memory from malloc()and related functions
- $\pi$  Not to scale this unused region is **huge!**

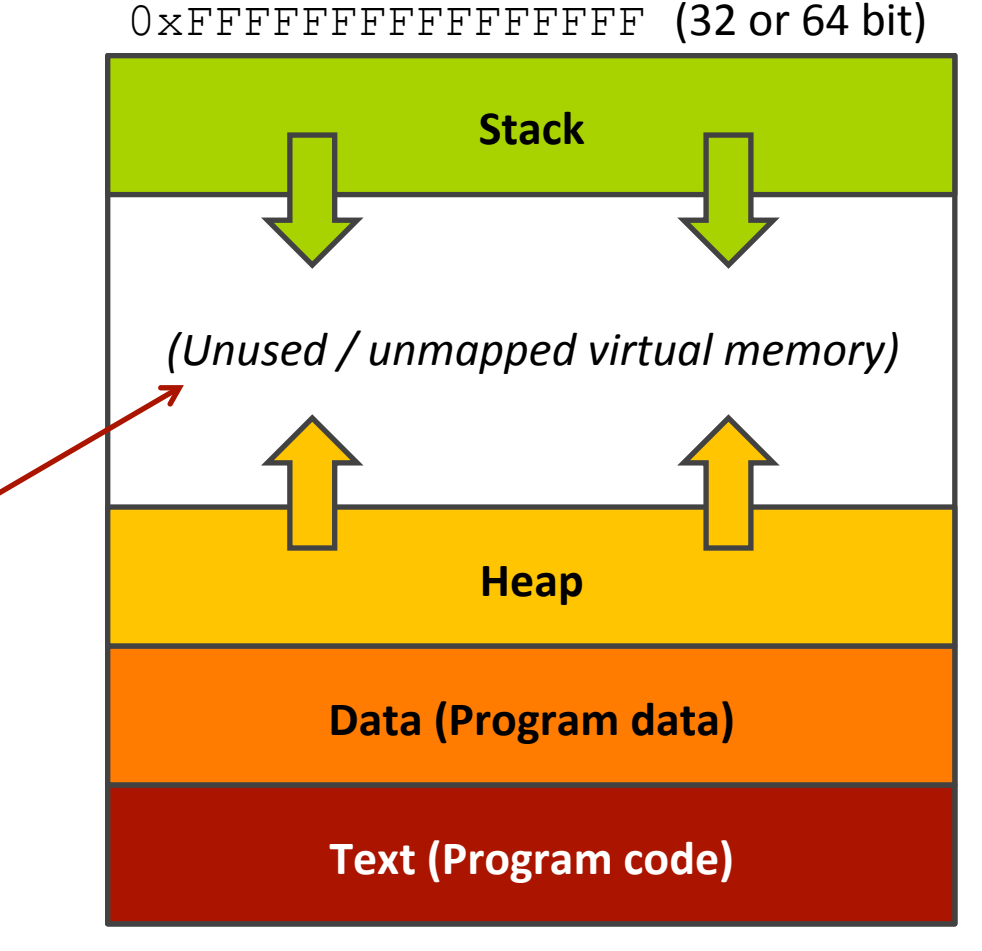

- *A* Program starts running
- $\pi$  malloc() alloc ates some memory

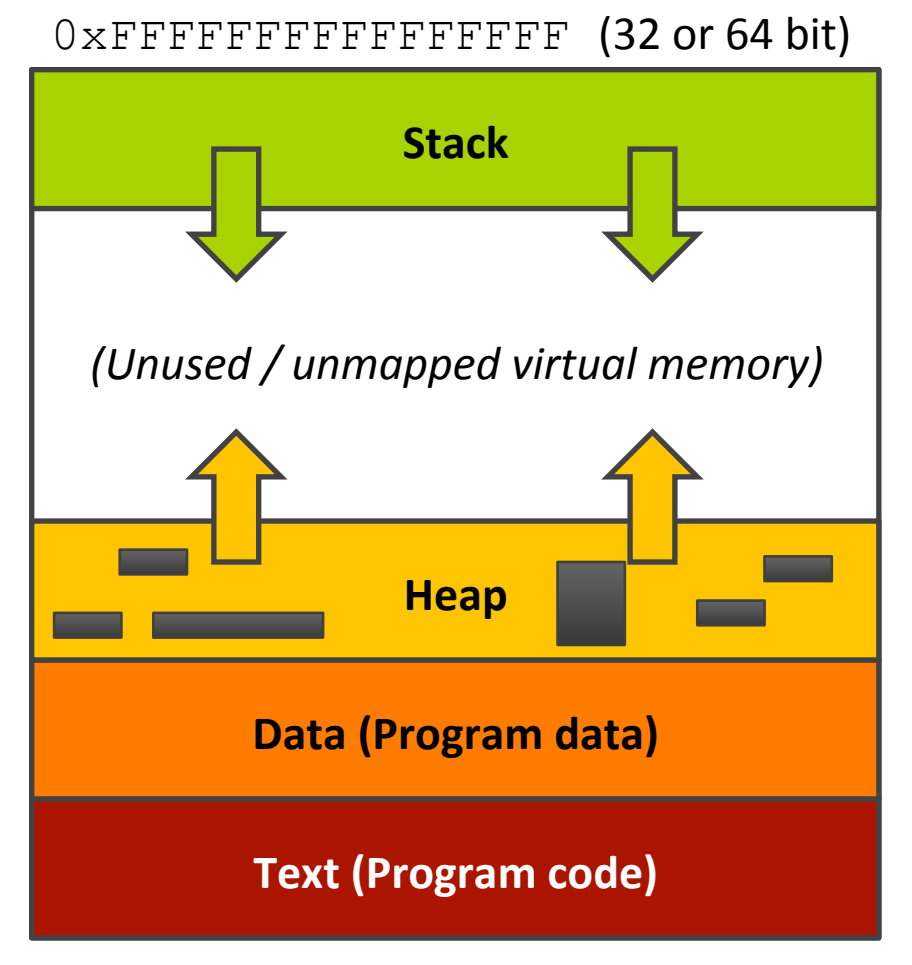

0x00000000000000000

- **7** Original heap space eventually fills up
- $\lambda$  malloc() *requests* additional space from the kernel by using  $brk()$ system call

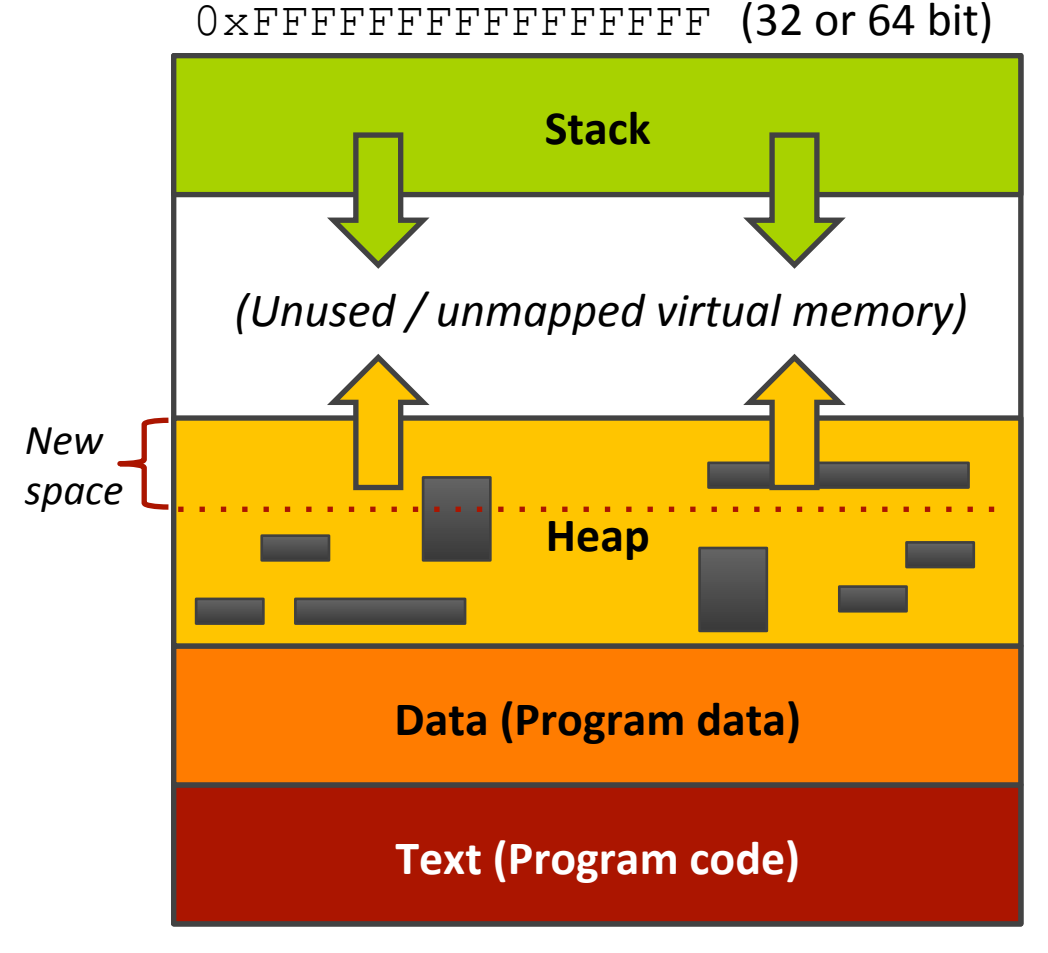

#### ì free() deallocates blocks from the heap

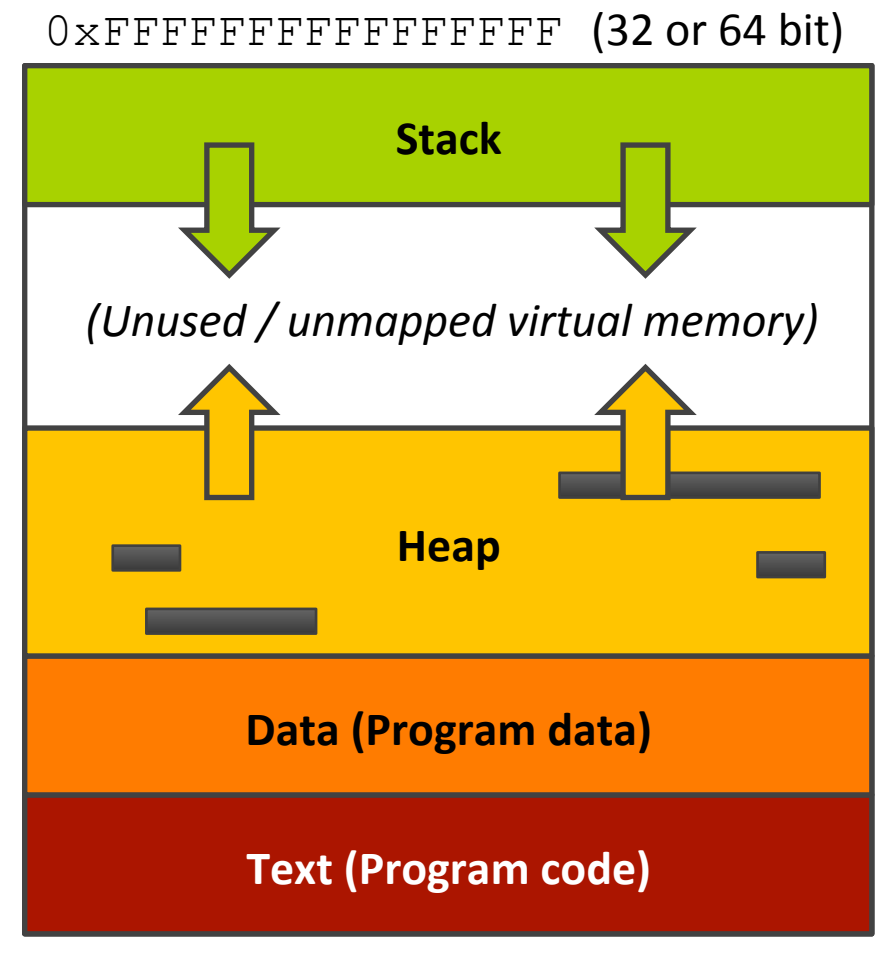

0x00000000000000000

- 7 Program terminates
- OS expunges 7 entire virtual address space
	- Everything is  $\overline{\boldsymbol{\pi}}$ deleted

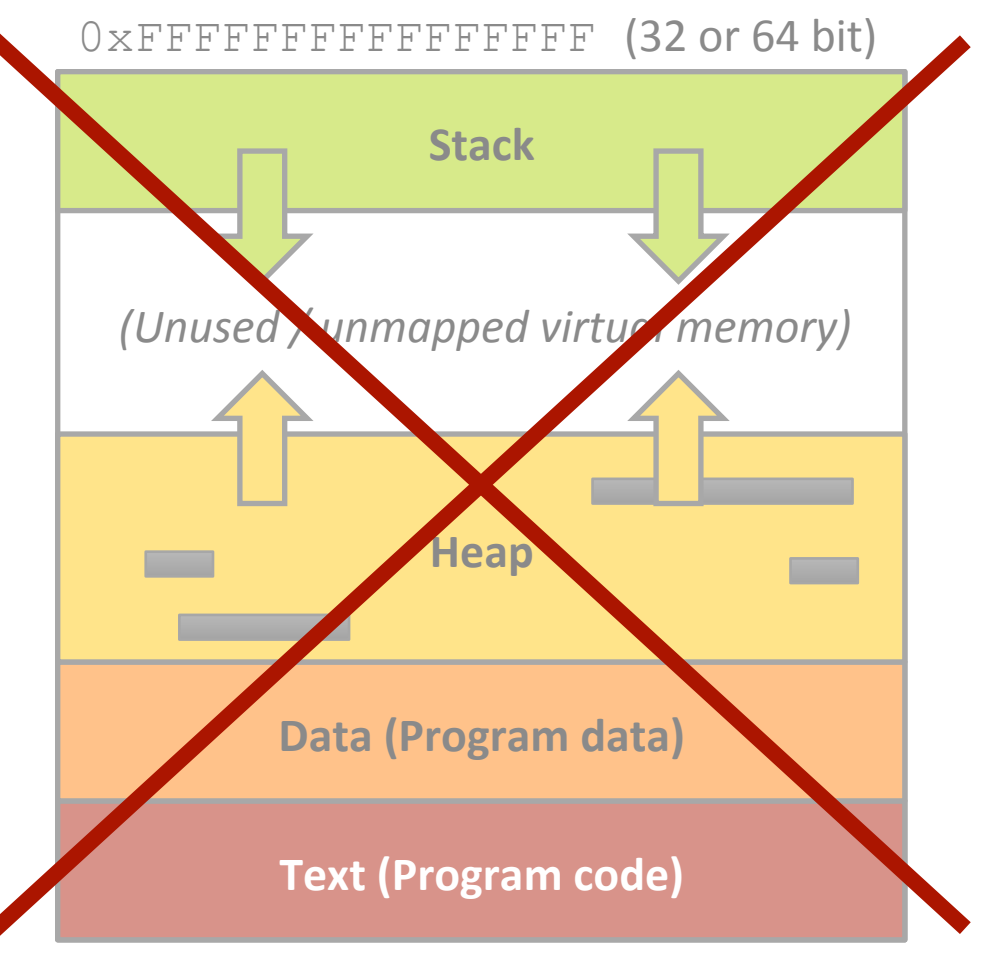

#### Buffer Overflow Vulnerability

#### *A* What is a buffer overflow bug?

- 7 char buf1 $[8]$ =""; char buf2 $[8]$ =""; strcat(buf1, "excessive");
- $\lambda$  End up overwriting two characters beyond buf1!

#### Buffer Overflow Vulnerability

#### $\pi$  Why is a buffer overflow bug dangerous?

- *A* What is beyond my buffer in memory?
	- **7** Other variables and data? (probably  $\text{buf2}$ )
	- **7** The stack? (further out)
	- $\lambda$  The return address to jump to after my function **finishes?**
- $\blacktriangleright$  If app is running as administrator, attacker now has full access!

- Limitless opportunities in C for errors regarding  $\overline{\phantom{a}}$ memory  $\odot$ 
	- Forgetting to  $free()$  some dynamic memory 7
	- 7 Trying to  $free()$  dynamic memory more than once
	- Losing a pointer to dynamic memory (memory is "lost") 7
	- Accessing array elements past the end of the array 7
	- Mis-calculating array pointers that miss their desired 7 target
- Will learn a tool (*Valgrind*) in Lab 5 to analyze your  $\overline{\phantom{a}}$ program and detect / trace errors

#### What's the Error?

```
char *a = \text{malloc}(128*sizeof(char));char *b = \text{malloc}(128 \times \text{sizeof}(\text{char}));
b = a;
free(a);
free(b);
```
http://www.yolinux.com/TUTORIALS/C++MemoryCorruptionAndMemoryLeaks.html

**41** 

#### What's the (Potential) Error?

char  $*a = \text{malloc}(128*sizeof(char));$ 

dataLen = <some value...>

// Copy "dataLen" bytes // starting at \*data to \*a memcpy(a, data, dataLen);

http://www.yolinux.com/TUTORIALS/C++MemoryCorruptionAndMemoryLeaks.html

#### What's the Error?

#### ptr = (char \*) malloc(strlen(string\_A)); strcpy(ptr, string A);

http://www.yolinux.com/TUTORIALS/C++MemoryCorruptionAndMemoryLeaks.html

#### What's the Error?

```
int *get_ii() 
\{int ii = 2; // Local stack variable
   return ⅈ
} 
main() 
{ 
   int *ii; 
  ii = get ii();
   ... Do stuff using ii pointer 
}
```
http://www.yolinux.com/TUTORIALS/C++MemoryCorruptionAndMemoryLeaks.html

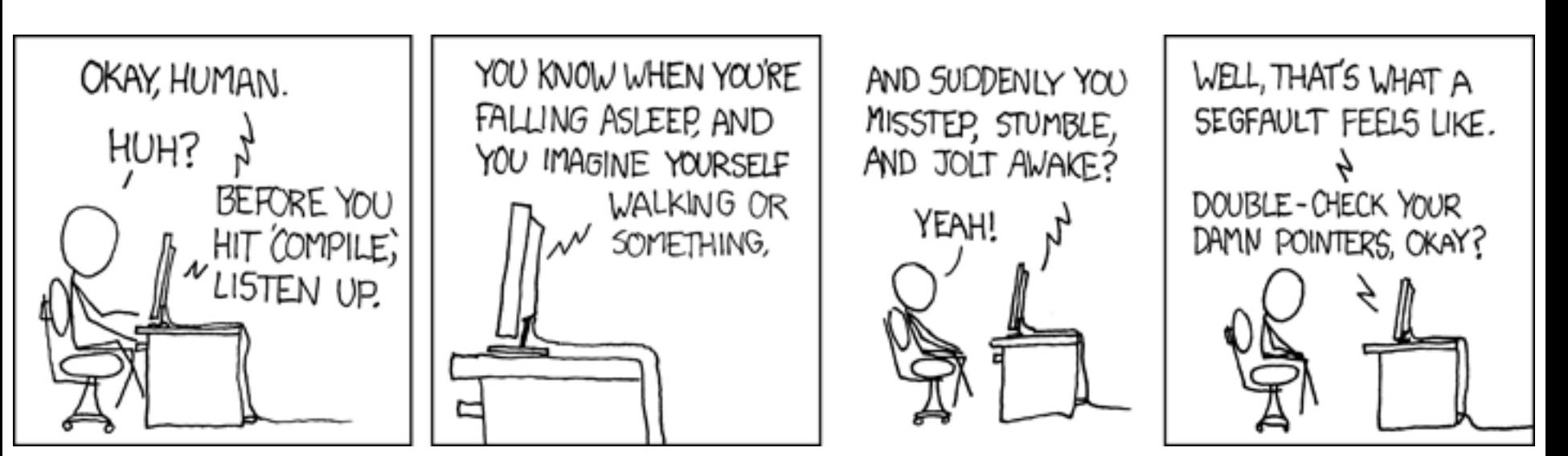

htp://xkcd.com/371/ 

#### $\pi$  What's a NULL pointer?

- Pointer value is 0x000000000
- *A* Meaning is that the pointer is not pointing anywhere

#### $\sqrt{7}$  What happens if you dereference a NULL pointer?

- $\lambda$  Telling the computer to read from (or write) to the value stored in the pointer, which is 0x000000000
- **7** Behavior undefined and generally unpleasant on various computer systems

#### "Segfault" = Segmentation Fault

- Your program tried to read or write a *virtual memory*  $\overline{\phantom{a}}$ *address* that is not allowed
	- Tried to read memory outside of program bounds? 7
	- Tried to write read-only memory regions? (used for 7 program data)
- "Segmentation" was the name of an old system (back  $\overline{\mathcal{A}}$ before Intel 386 processors) used to divide physical computer memory into many virtual address regions, one per application process
	- The Segfault name stuck even though we now use paging 7 to manage virtual memory